# **Tratamiento de una serie temporal larga de imágenes Landsat para la cartografía de la inundación histórica de las marismas de Doñana.**

*D. Aragonés (1), R. Díaz-Delgado (1) y J. Bustamante(1)*

 (1) Laboratorio de Sistemas de Información Geográfica y Teledetección (LAST) y Grupo de Ecología Espacial, Dep. Biología Aplicada. Estación Biológica de Doñana CSIC. Avda. Maria Luisa s/n, 41013 Sevilla. daragones@ebd.csic.es rdiaz@ebd.csic.es jbustamante@ebd.csic.es

### **Resumen**

En este trabajo se presenta la metodología utilizada en el proyecto de "Análisis de la dinámica de inundación histórica de las marisma de Doñana" a partir de una serie temporal larga de 247 imágenes Landsat (MSS, TM y ETM+) de los últimos 30 años (1975-2004).

Para determinar el mejor criterio de discriminación de zonas inundadas se tomaron datos de verdadterreno coincidiendo con la adquisición de dos imágenes TM de Landsat 5. Finalmente se utilizó un valor umbral sobre la banda 5 (SWIR) del TM y ETM+ y otro sobre la banda 4 (NIR) del MSS para delimitar automáticamente la superficie inundada.

### **1. Introducción**

Las marismas de Doñana constituyen un humedal costero de importancia Internacional, Reserva de la Biosfera según la UNESCO y Zona Especial de Protección de las Aves (ZEPA). Su dinámica estacional intra e interanual, representa un factor determinante del estado de las comunidades biológicas en Doñana y depende del patrón de precipitaciones y de la gestión humana de este espacio<sup>[1]</sup>.

Se desconoce en detalle el funcionamiento hidrológico de la marisma, por lo que resulta de especial interés la cartografía detallada del proceso de inundación, no solo con objeto de establecer la interacción que tiene con aspectos como: la reproducción de aves acuáticas, la disponibilidad de alimento, el establecimiento de la comunidad de helófitos o la intensidad de pastoreo, sino que resulta también de gran interés para el proyecto Doñana 2005. Este proyecto pretende restaurar los cauces hídricos naturales de la marisma y recuperar los procesos naturales que los mantienen [2].

El objetivo por tanto de este trabajo ha sido cartografiar los límites de las zonas inundadas de las marismas de Doñana y cuantificar su extensión para las 247 imágenes del periodo 1975–2004. Esta labor constituye una aproximación empírica pionera para el estudio de la dinámica de inundación a escala de paisaje en un periodo de 30 años.

### **2. Material y Métodos**

El área de estudio abarca los límites del Parque Nacional de Doñana y de las parcelas del censo aéreo de aves acuáticas con una superficie cercana a las 115000 ha (Figura 1).

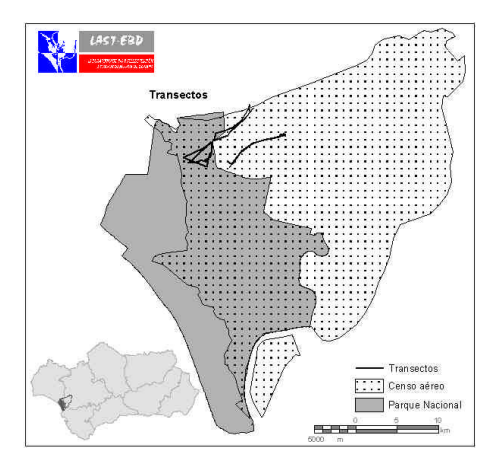

Figura 1: *Localización del área de estudio, límites y transectos .*

### **2.1. Material**

#### *2.1.1. Datos de campo*

Se realizaron dos campañas prospectivas de toma de datos de campo, en la zona de la Marisma Gallega y en la Madre de las Marismas, coincidiendo con dos adquisiciones, de Landsat 5 TM del 25 de marzo de 2004 y del 26 de abril de 2004. Se seleccionaron estas zonas por ser las que presentaban una mayor heterogeneidad en los niveles de inundación,

vegetación y turbidez. Se realizaron 6 transectos tomando puntos de muestreo cada 200 m (Figura 1).

#### *2.1.2. Imágenes de satélite*

Se seleccionaron imágenes de los satélites Landsat, debido a que constituyen la fuente histórica más larga y coherente de imágenes de satélite para la zona. Además, dichos satélites siguen adquiriendo imágenes de manera regular y planificadas de antemano, lo que facilita la realización del trabajo de campo simultáneo con el registro de la imagen por parte del sensor.

El área de estudio se encuentra incluida en la escena del satélite Landsat en el Track 217 o 202 (según misión) y el Frame 034. Para dicha escena se cuenta con un total de 247 imágenes (Tabla 1).

Tabla 1: I*mágenes del área de estudio* 

| Misión<br>Sensor |    |    |    |  |
|------------------|----|----|----|--|
| <b>MSS</b>       | 23 | Ιf | 12 |  |
| TM               |    |    | 46 |  |
| $ETM+$           |    |    |    |  |

# **2.2. Métodos**

### *2.2.1. Preprocesado y corrección de imágenes*

La base cartográfica de referencia utilizada corresponde a la "Ortofotografía digital de Andalucía (color) 1:10000" 1998-1999.

La serie temporal de imágenes fue corregistrada con respecto a 2 escenas que fueron previamente georreferenciadas mediante el modelo de Palà y Pons [3]. Las dos escenas fueron:

- § Para las imágenes más recientes (TM y ETM+) se eligió la imagen ETM+ del 18 de julio de 2002. Se colocaron 100 puntos de control y 23 de test sobre el pancromático, obteniéndose un RMS de los puntos de test de 12.95 m. La rectificación se efectuó mediante un modelo polinómico de segundo grado y el remuestreo se efectuó por convolución bicúbica a un píxel de 30 m.
- § Para las imágenes más antiguas (MSS) se eligió una imagen del 28 de agosto de 1985, de Landsat 5 para la cuál tenemos las imágenes capturadas por el sensor TM y MSS. Primero se realizó el proceso de corrección geométrica con la imagen TM, colocándose 87 puntos de control y 9 de test obteniéndose un RMS de los puntos de test de 15.13 m. Posteriormente se procedió a

corregistrar la imagen MSS a la TM con 107 puntos de control y un error RMS de 33.00 m con un píxel de 60 m.

Se corregistraron el resto de las imágenes, con respecto a estas escenas de referencia, reposicionando entre 80 y 100 puntos de control por imagen, con un RMS global y local menores al tamaño del píxel.

A partir de las imágenes corregistradas se aplicó el modelo simple de corrección radiométrica propuesto por Pons y Solé-Sugrañes [4] (en nuestro caso con un MDE plano).

Finalmente se aplicó una normalización radiométrica de toda la serie, mediante un procedimiento semiautomático, mediante una regresión de mínimos cuadrados banda a banda usando zonas pseudo-invariantes [5]. Las imágenes de referencia para la normalización son las mismas que para el corregistro. El proceso consistió en:

- § Se seleccionó un conjunto de áreas pseudoinvariantes, ubicadas por toda la escena y representativas de todo el gradiente de reflectancias.
- § Se aplicó una máscara de nubes y se eliminaron los píxeles con valores perdidos en la imagen a normalizar.
- § Se calculó el residuo de cada píxel pseudoinvariante y se consideró como píxel con cambio de reflectancia, todo aquel que se encontraba a más de 11 ND de la recta de regresión. Si el procedimiento dejaba menos de 10 píxeles en una cobertura pseudo-invariante o el  $R^2$  era inferior a 0.75 se consideraban otros dos niveles de corte alternativos (22 y 33 ND).
- Se obtuvieron así los parámetros de la regresión (offset y gain) que se aplicaron para la normalización.

### *2.2.2. Determinación del nivel de inundación.*

Lee et al. [6] demuestran que la banda 5 de TM y ETM+ de Landsat es la menos sensible a la carga de sedimentos del agua y por lo tanto la que ofrece mayor posibilidad para discriminar el límite aguasuelo en aguas turbias.

Se utilizó como verdad terreno los datos de los muestreos de campo y se testó la capacidad de dos<br>
indices: (TM4/TM3)-(TM4/TM5) y (TM2índices:  $(TM4/TM3)-(TM4/TM5)$  y TM4)/(TM2+TM4), además de las bandas 4 y 5 por separado, para discriminar zonas inundadas frente a zonas sin agua. En base a los resultados de los análisis [7], se optó por utilizar un árbol de clasificación sobre la banda 5 (1.55 a 1.75  $\mu$ m) tanto para TM como ETM+ (Tabla 2).

Tabla 2: Umbrales de c*lasificación para TM y ETM+* 

| Reflectividad | Denominación |
|---------------|--------------|
| $0 - 0.14$    | Inundado     |
| > 0.14        | No inundado  |

Con las imágenes MSS, se utilizó la banda 4 (0.8 a 1.1 µm) para lo cual, se compararon 2 fechas donde existían imágenes de ambos sensores (MSS y TM). A partir de las áreas clasificadas como inundada y no inundada en las imágenes TM, se extrajo el valor de umbral correspondiente del sensor MSS para el área de estudio (reflectividad =  $0.10$ )

## **3. Resultados y Discusión**

El árbol de clasificación se aplicó a todas las imágenes normalizadas, proporcionando para cada fecha los límites de la zona inundada. Los resultados obtenidos fueron validados con la verdad-terreno proporcionando un 99 % de acierto global sobre un total de 204 puntos de muestreo.

Las máscaras de inundación resultantes fueron cruzadas con los parcelas del censo aéreo y con los límites del Parque Nacional de Doñana, distinguiendo entre la zona de monte y de marisma, delimitada a partir del Mapa Ecológico de Doñana [8].

Se calculó la superficie inundada de cada parcela y el porcentaje que ocupa con respecto a la máxima inundación teórica (Figura 2) y se generó la cartografía de inundación para cada fecha (Figura 3).

| PARCELAS DE CENSO AÉREO |                                     | SUPERFICIE (ha) |               |
|-------------------------|-------------------------------------|-----------------|---------------|
| CODE                    | <b>NOMBRE</b>                       | 20000219        | %             |
| $\mathbf{1}$            | Arrozales de Puebla y Villafranco   | 174             | 0.89          |
| $\overline{2}$          | Colonia de la Isleta de Puebla      | 69              | 10.56         |
| $\overline{3}$          | Brazo de los Pobres                 | $\overline{2}$  | 0.28          |
| $\overline{4}$          | Dehesa de Abaio                     | 69<br>109       | 39.67<br>6.52 |
| 5                       | Entremuros de los Pobres            |                 |               |
| $\overline{6}$          | La Sarteneja (marisma y arrozal)    | đ               | 0.09          |
| 07a                     | Brazo de La Torre                   | 70              | 5.39          |
| 07 <sub>b</sub>         | Cantaritas                          | 13              | 0.37          |
| 08a                     | Lucio del Italiano                  | 59              | 11.82         |
| 08a1                    | Lucio del Bocón                     | 74              | 23.97         |
| 08a3                    | Arrozales de Tarfia                 | 19              | 1.63          |
| 36                      | Marismas del Rocio                  | 170             | 62.33         |
| 37                      | Matasgordas                         | 18              | 7.91          |
| 38                      | De Matasgordas al Caño de Resolimán | 305             | 32.36         |
| 39                      | Marisma de Hinoios                  | 3320            | 54.72         |
| 40                      | Marismas del Coto del Rey           | 79              | 1.93          |
| 41                      | Guadiamar encauzado                 | 48              | 11.81         |
| 42                      | Arrozal de Hato Blanco              | 36              | 2.24          |
| 44                      | Otros cultivos (no arrozales)       | 142             | 1.66          |
| 87                      | Lucio de las Gavetas Nuevo del 92   | 1312            | 69.60         |
| 88                      | Lucio de los Cangrejos en IM        | 107             | 3.72          |
| 89                      | Lucio de las Gavetas Nuevo del 93   | 1093            | 52.51         |
| Total                   |                                     | 16007           | 18.62         |
|                         | P. NAC. DONANA                      |                 |               |
|                         | Monte                               | 129             | 15.82         |
|                         | Marisma                             | 10294           | 40.49         |
|                         | Total                               | 10423           | 39.72         |

Figura 2: *Tabla tipo de resultado de superficies y porcentajes de inundación (19/02/2000).*

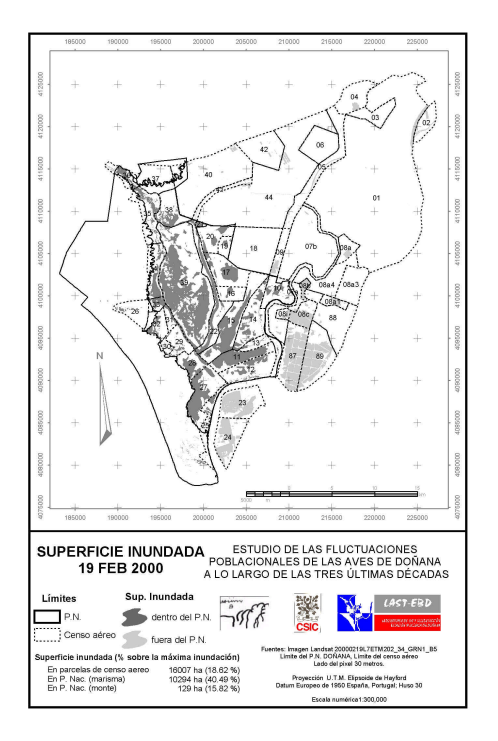

Figura 3: *Ejemplo de cartografía generada para una fecha concreta (19/02/2000) .*

Si bien por el momento no se ha concluido el trabajo, además de los resultados anteriores se están obteniendo:

§ Los valores mensuales: medio, máximo absoluto y mínimo absoluto de inundación de la marisma del Parque Nacional de Doñana, para el periodo comprendido entre abril de 1975 a julio de 2004,  $n = 224$  imágenes (Figura 4).

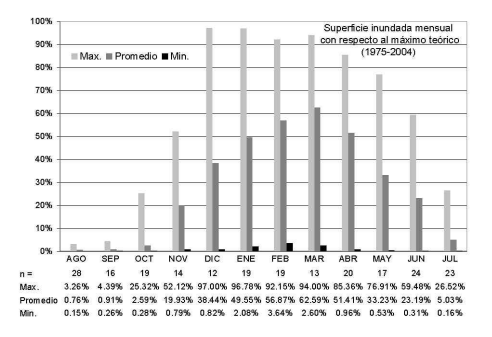

Figura 4: *Porcentaje sobre la máxima inundación teórica mensual, periodo 75-04, marisma del PND.*

Las aportaciones hídricas de los afluentes junto con las precipitaciones, originan la inundación de la marisma. Este proceso se inicia, con las primeras lluvias de octubre y continúa progresivamente, hasta inundar toda la superficie, lo que se consigue entre diciembre y marzo. Posteriormente, al iniciarse la subida de las temperaturas y ante la ausencia de lluvias, las pérdidas por evaporación van desecando la marisma, culminando así un ciclo de inundación / desecación.

La cartografía de ciclos de desecación o inundación, muestra la información necesaria para localizar las zonas donde se dan estos cambios en cada año hidrológico (Figura 5).

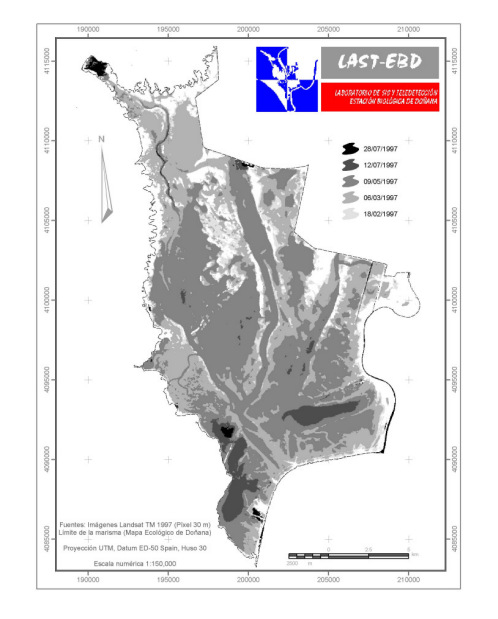

Figura 5: *Ciclo de desecación febrero-julio 1997.*

### **4. Conclusiones**

La larga serie temporal de imágenes tratada ha permitido reconstruir los patrones históricos recientes y analizar el régimen de inundación de las marismas de Doñana.

Es importante mencionar la problemática que conlleva el tratamiento de las imágenes de una serie temporal tan extensa, tanto por el periodo de años como por el número de imágenes (diferencias en los formatos, resoluciones, sombras de nubes, etc.). Además, para las imágenes MSS no existe una banda que discrimine claramente las masas de agua.

### **5. Agradecimientos**

Este estudio se está realizando dentro del proyecto "Reconstrucción de las fluctuaciones poblacionales de las aves de Doñana a lo largo de las tres últimas décadas" financiado mediante un convenio entre el CSIC y el Organismo Autónomo de Parques nacionales. Tanto el Parque Nacional como el Parque Natural de Doñana facilitaron los permisos para realizar las tareas de campo. A. Travaini., H. Le Franc, D. Paz, A. Polvorinos, e I. Román colaboraron en los muestreos de campo. J.C. Gilabert, J.L. Pechorromán y P.L. Porta ayudaron en el tratamiento de las imágenes.

### **6. Referencias**

- [1] Clemente, L., L. Ventura-García, J.L. Espinar, J.S. Cara and A. Moreno, "Las marismas del Parque Nacional de Doñana", *Investigación y Ciencia*, Mayo, 2004.
- [2] Saura, J., B. Bayán, J. Casas, A. Ruiz de Larramendi and C. Urdiales, *Documento marco para el desarrollo del proyecto Doñana 2005*, Ministerio de Medio Ambiente, Sevilla, 2001.
- [3] Palà, V. and X. Pons, "Incorporation of relief into geometric correction based on polynomials", *Photogrammetrical Engineering and Remote Sensing,* 7, 935–944, 1995.
- [4] Pons, X. and LL. Solé-Sugrañes, "A simple radiometric correction model to improve automatic mapping of vegetation from multispectral satellite data", *Remote sensing of Environment*, 48, 191-204, 1994.
- [5] Hall, F., D. Strebel, J. Nickeson, and S. Goetz. "Radiometric rectification: toward a common<br>radiometric response among multidate, radiometric response among multisensor images", *Remote Sensing of Environment,* 35, 11-27, 1991.
- [6] Lee, K.-S., T.-H. Kim, Y.-S. Yun, and S.-M. Shin, "Spectral Characteristics of Shallow Turbid Water near the Shoreline on Inter-tidal Flat", *Korean Journal of Remote Sensing*, 17, 131-139, 2001.
- [7] Bustamante, J., R. Díaz-Delgado and D. Aragonés, "Determinación de las características de masas de aguas someras en las marismas de Doñana mediante teledetección" in *Actas del XI Congreso Nacional de Teledetección*, Tenerife, 2005.
- [8] Bravo, M.A., F. Borja, C. Montes and F. Díaz del Olmo, "Mapa ecológico de Doñana" in *Reconocimiento Biofísico de Espacios Naturales Protegidos. Doñana: una aproximación ecosistémica*, Consejería de Medio Ambiente, Junta de Andalucía. Sevilla. 1998.